# **Export module**

EXTERNAL\_FORECAST\_TIME

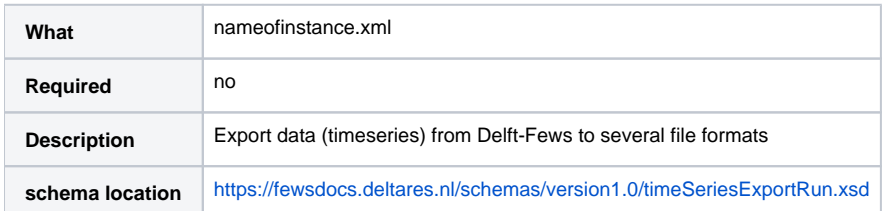

### **[Configuration](#page-0-0)**

- **[General](#page-4-0)** 
	- [description](#page-4-1)
	- $\blacksquare$ [exportTypeStandard](#page-4-2)
	- [exportType](#page-4-3)  $\blacksquare$
	- $\blacksquare$ [folder](#page-4-4)
	- [exportFileName](#page-4-5)
	- [validate](#page-5-0)
	- [idmapId](#page-5-1)
	- [externalLocationNameFunction \(since Delft-FEWS 2023.2\)](#page-5-2)
	- [unitConversionsId](#page-5-3)
	- [flagConversionsId](#page-6-0)
	- [exportMissingValue/exportMissingValueString](#page-6-1)
	- [exportAttribute](#page-6-2)
	- $\blacksquare$ [exportLocationAttributeAsNetCDFVariable](#page-6-3)
	- [omitMissingValues](#page-8-0)
	- $\blacksquare$ [precision](#page-8-1)
	- $\blacksquare$ [exportTimeZone](#page-8-2)
	- [convertDatum](#page-8-3)
	- $\blacksquare$ [geoDatum](#page-8-4)
	- [ensembleMemberFormat](#page-8-5)
	- [forecastSelectionPeriod](#page-8-6)
	- $\blacksquare$ [exportManualChanges](#page-9-0)
	- [exportChanges](#page-9-1)
	- [columnSeparator and decimalSeparator](#page-10-0)
	- <sup>o</sup> [properties](#page-10-1)
		- **[includecomments](#page-10-2)**
		- [includeFlags](#page-10-3)
		- [includeTSProperties](#page-10-4)
		- [tryCompactingNetCDFData](#page-10-5)
		- [netCDFWriteFormat](#page-10-6)
		- [netCDF4DeflateLevel](#page-10-7)
	- [metadata](#page-11-0)
		- $\blacksquare$  [title](#page-11-1)
			- **[institution](#page-11-2)**
			- **[source](#page-11-3)**
			- **[history](#page-12-0)**
			- **[references](#page-12-1)**
			- [comment](#page-12-2)
			- [summary](#page-12-3)
			- [keyword](#page-12-4)
			- [customAttributes](#page-12-5)
	- <sup>o</sup> [timeseriesSet](#page-12-6)
	- <sup>o</sup> [filterId](#page-12-7)
	- [Annotation location set id](#page-12-8)

## <span id="page-0-0"></span>**Configuration**

The export module can export timeseries for use in other systems. The configuration of the module is split into three sections:

- General: Specify file name, data type etc...
- metadata: Export specific settings
- timeseriesSets: actual data to export

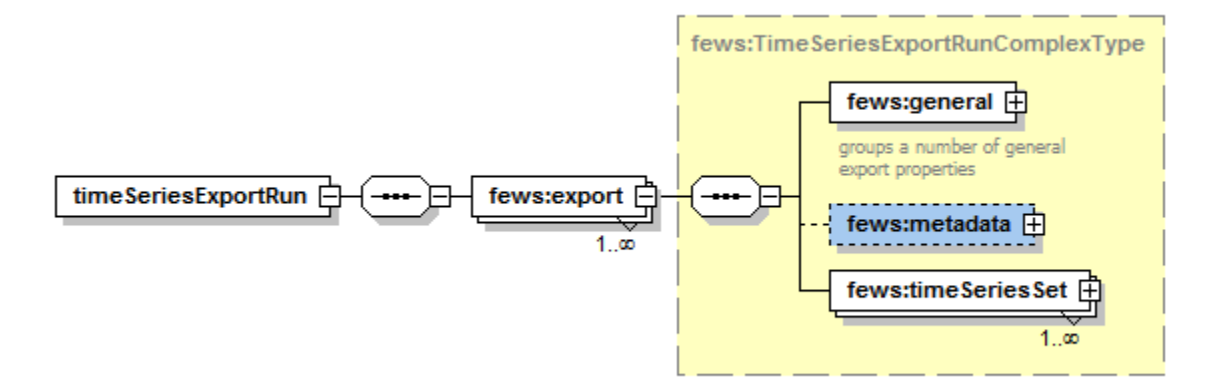

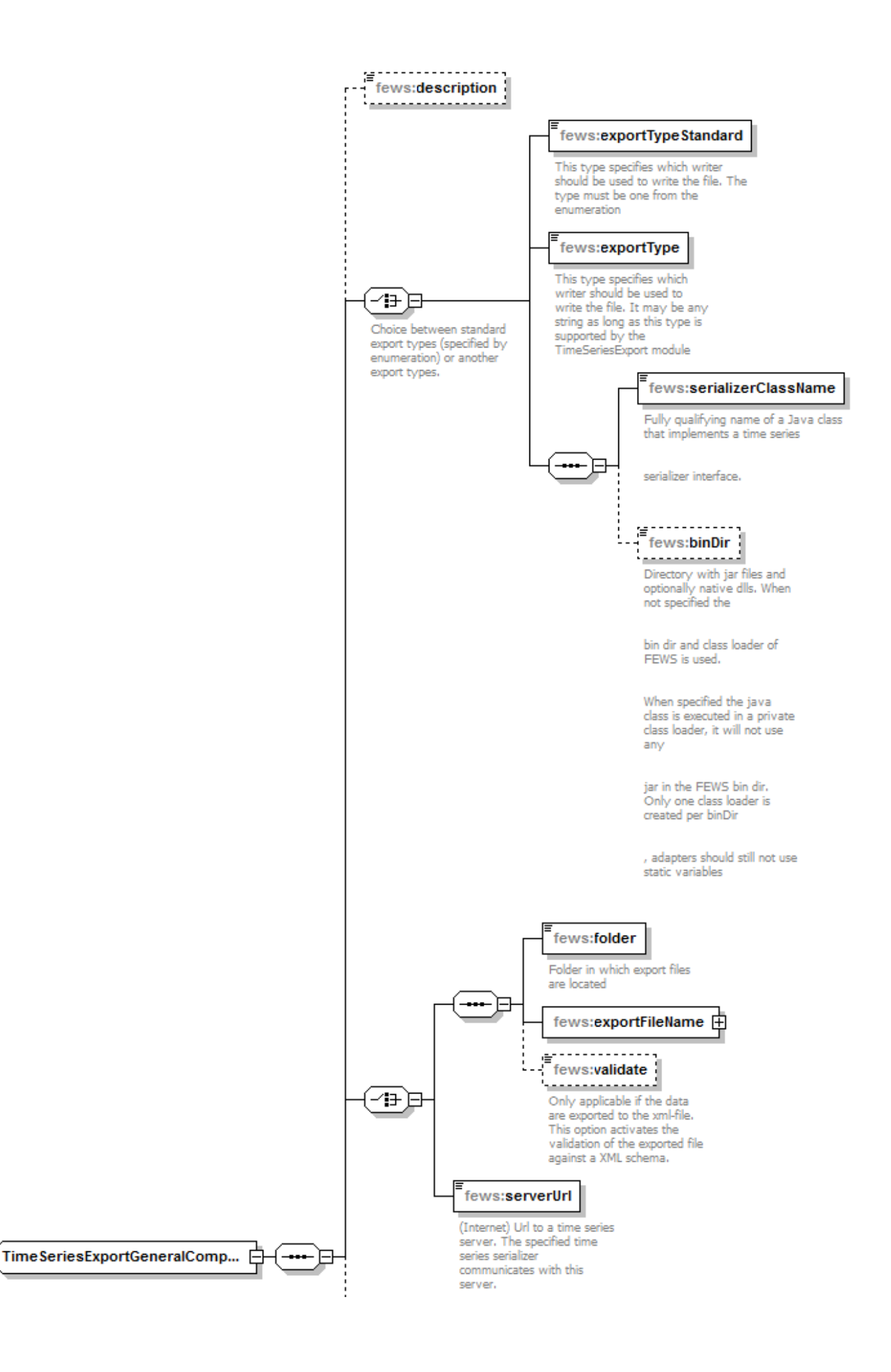

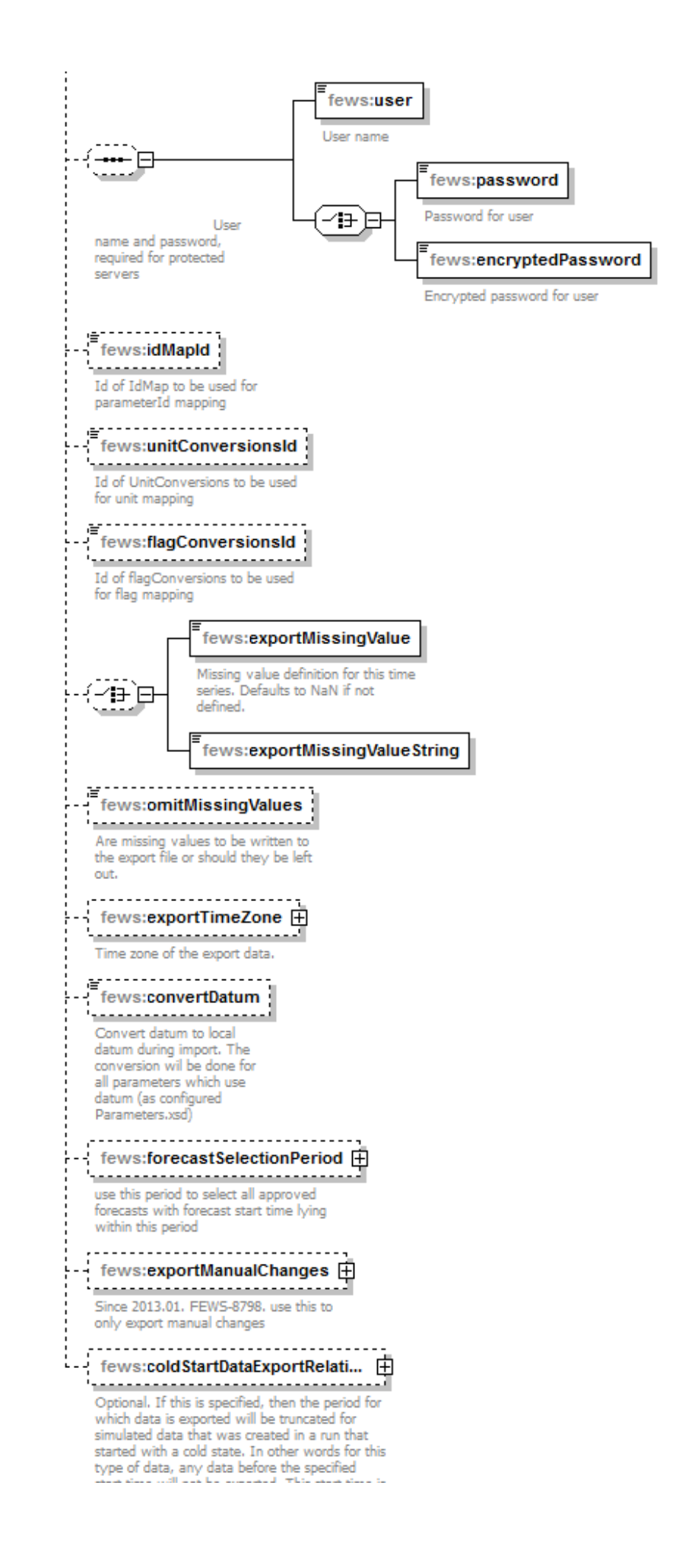

start time will not be exported. This start time is relative to the time zero of the run in which the data was created. This can be used to avoid exporting data that was created during the warm-up period of a model run after a cold start. Note: this option only works when the default state selection was configured to be warm state for the run in which the data was created.

Generated by XMLSpy

www.altova.com

In the sections below the different elements of the configuration are described

## <span id="page-4-0"></span>**General**

#### <span id="page-4-1"></span>**description**

An optional description

## <span id="page-4-2"></span>**exportTypeStandard**

This type specifies which writer should be used to write the file. The type must be one from the enumeration. Presently (2007/02) only bfg and pi are included in this list.

## <span id="page-4-3"></span>**exportType**

This type specifies which writer should be used to write the file. It may be any string as long as this type is supported by the TimeSeriesExport module. The list of supported types is given [here.](https://publicwiki.deltares.nl/display/FEWSDOC/Export+module%2C+available+data+types)

#### <span id="page-4-4"></span>**folder**

Folder (directory) in which to store the exported files.

## <span id="page-4-5"></span>**exportFileName**

This elements describes how to construct the filename(s) of the exported file(s).

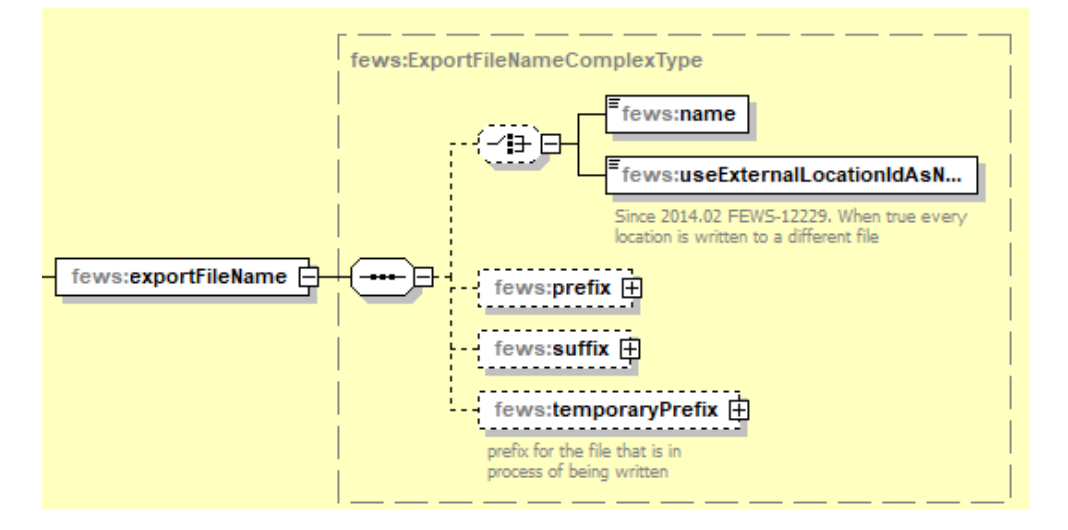

If only the name element is given a fixed name is used for each export. The prefix and suffix elements describe how to create a filename prefix and/or suffix. The temporaryPrefix is used to generate a prefix for the temporary file as it is being written. After that the file is renamed.

The option useExternalLocationIdAsName (instead of the regular file name) forces the use of the location ID or Name as filename. Note that this option does not work in combination with an idMap that filters the locations to be exported.

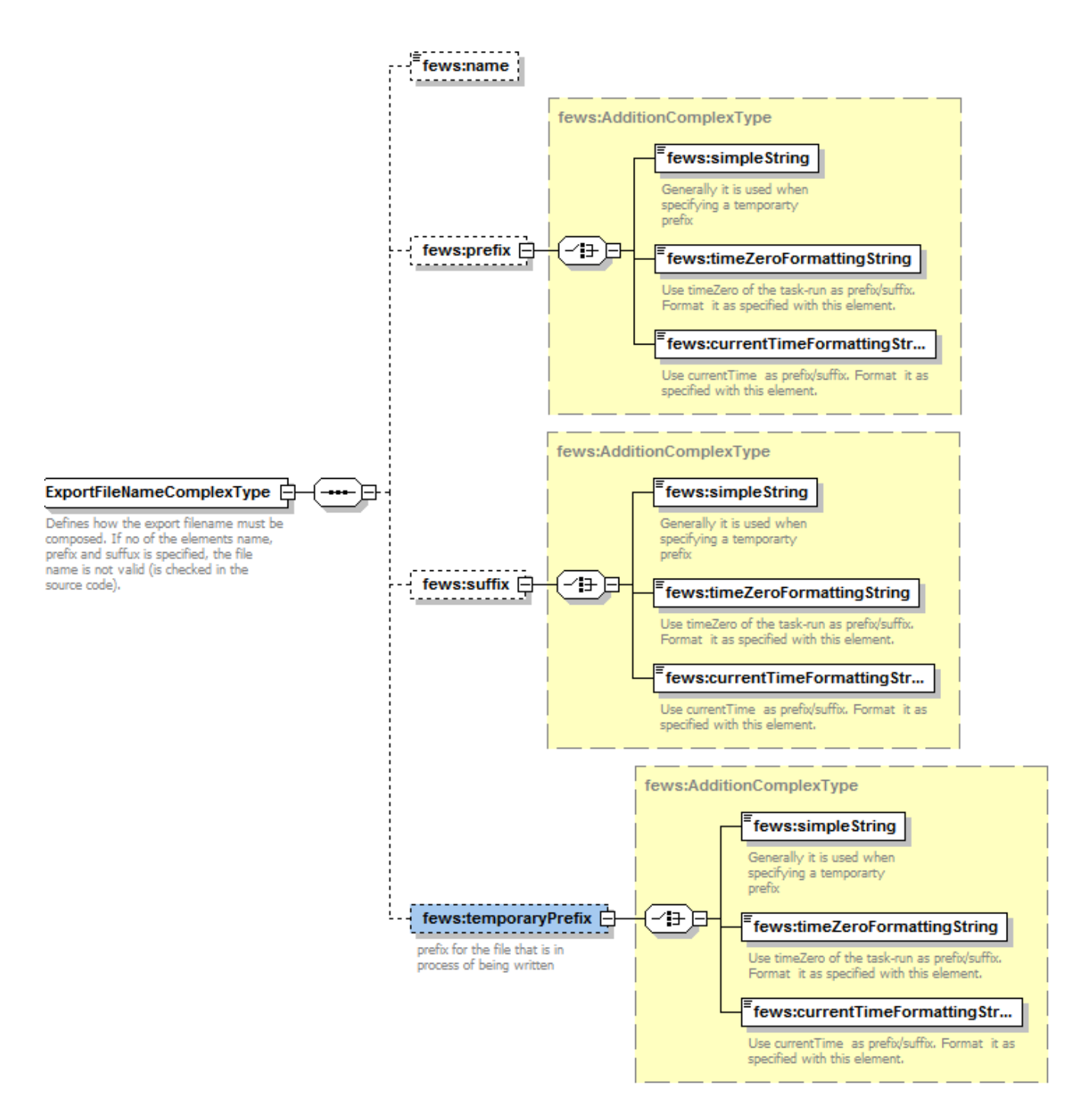

#### <span id="page-5-0"></span>**validate**

Optional element. Only applicable if the data are exported to the xml-file. This option activates the validation of the exported file against a XML schema.

#### <span id="page-5-1"></span>**idmapId**

Id of [IdMap t](https://publicwiki.deltares.nl/display/FEWSDOC/01+ID+Mapping)o be used for parameterId and locationId mapping

## <span id="page-5-2"></span>**externalLocationNameFunction (since Delft-FEWS 2023.2)**

<span id="page-5-3"></span>For export functions that can write location names along side location ID's, one can choose the location attribute that should be parsed to the location name field. It requires mentioning the attribute between @ signs; e.g.: <externalLocationNameFunction>@externalLocationName@< /externalLocationNameFunction>

## **unitConversionsId**

Id of [UnitConversions](https://publicwiki.deltares.nl/display/FEWSDOC/02+Unit+Conversions) to be used for unit mapping

## <span id="page-6-0"></span>**flagConversionsId**

Id of [flagConversions](https://publicwiki.deltares.nl/display/FEWSDOC/03+Flag+Conversions) to be used for flag mapping

## <span id="page-6-1"></span>**exportMissingValue/exportMissingValueString**

Missing value definition for this time series. Either a string or a number. Defaults to NaN if not defined.

#### <span id="page-6-2"></span>**exportAttribute**

Since 2015.02. Location, Parameter or Qualifier attribute that can be used for export. Specification is needed to include it in the data available for export. For parameter attributes it is supported for the following export types:

NetcdfScalarTimeSeriesSerializer NetcdfMatroosScalarTimeSeriesSerializer NetcdfScalarNonEquidistantTimeSeriesSerializer NetcdfVerticalProfileSerializer NetcdfGridTimeSeriesSerializer NetcdfZLayersTimeSeriesSerializer NetcdfDomainTimeSeriesSerializer

## <span id="page-6-3"></span>**exportLocationAttributeAsNetCDFVariable**

Since 2021.01. Adds a variable to the NetCdf file. Name of the variable is the value of ncVariable, the value is the configured location attribute of attributeId.

#### config example:

```
<exportLocationAttributeAsNetCDFVariable>
   <ncVariable>LocationAlias</ncVariable>
   <attributeId>niceName</attributeId>
</exportLocationAttributeAsNetCDFVariable>
```
#### Example result (in txt format) of using exportLocationAttributeAsNetCDFVariable:

```
netcdf {
   dimensions:
    time = 3;
     stations = 6;
    char leng id = 64;char leng name = 255;
     char_leng_attribute = 255;
   variables:
     double time(time);
       time:standard_name = "time";
       time:long_name = "time";
       time:units = "minutes since 1970-01-01 00:00:00.0 +0000";
       time:axis = "T";
     double lat(stations);
       lat:standard_name = "latitude";
       lat:long_name = "Station coordinates, latitude";
       lat:units = "degrees_north";
      lat:axis = "Y"; lat:_FillValue = 9.96921E36;
     double lon(stations);
       lon:standard_name = "longitude";
       lon:long_name = "Station coordinates, longitude";
       lon:units = "degrees_east";
       lon:axis = "X";
```

```
lon: FillValue = 9.96921E36;
     double y(stations);
       y:standard_name = "latitude";
       y:long_name = "y coordinate according to WGS 1984";
       y:units = "degrees_north";
      y:axis = "Y"; y:_FillValue = 9.96921E36;
    double x(stations);
       x:standard_name = "longitude";
       x:long_name = "x coordinate according to WGS 1984";
      x:units = "degrees east";
      x:axis = "X";x: FillValue = 9.96921E36;
     double z(stations);
       z:long_name = "height above mean sea level";
       z:units = "meters";
       z:_FillValue = 9.96921E36;
    char station id(stations, char lenq id);station id: long name = "station identification code";
       station_id:cf_role = "timeseries_id";
    char station names(stations, char leng name);
       station_names:long_name = "station name";
     char LocationAlias(stations, char_leng_attribute);
      LocationAlias:niceName = "location attribute value";
     float waterlevel(time, stations);
       waterlevel:standard_name = "water_surface_height_above_reference_datum detection_minimum";
       waterlevel:long_name = "waterlevel";
       waterlevel:units = "m";
      waterlevel: FillValue = -9999.0f;
       waterlevel:coordinates = "lat lon";
       waterlevel:cell_methods = "time: maximum";
   // global attributes:
   :Conventions = "CF-1.6";
   :title = "Data";
   :institution = "Deltares";
   :source = "Export NETCDF-CF_TIMESERIES from Delft-FEWS";
   :history = "actual history attribute text replaced by dummy text in unit test";
   :references = "http://www.delft-fews.com";
   :Metadata_Conventions = "Unidata Dataset Discovery v1.0";
   :summary = "Data exported from Delft-FEWS";
  idate~created = "actual date created attribute text replaced by dummy text in unit test";
   :fews_implementation_version = "0.0";
   :fews_build_number = "development";
   :coordinate_system = "WGS 1984";
   :featureType = "timeSeries";
   :time_coverage_start = "2003-03-01T00:00:00+0000";
   :time_coverage_end = "2003-03-01T00:30:00+0000";
   :geospatial_lon_min = "-3.5458";
   :geospatial_lon_max = "-2.15939";
   :geospatial_lat_min = "51.74003";
  : qeospatial lat max = "52.76901";
  data:
time = {1.744128E7, 1.7441295E7, 1.744131E7}
lat = {51.93591, 51.74003, 52.76901, 52.55523, 52.19899, 52.43011}
lon ={-2.15939, -2.2469, -3.1088, -2.37608, -2.38931, -3.5458}y = {51.93591, 51.74003, 52.76901, 52.55523, 52.19899, 52.43011}
x ={-2.15939, -2.2469, -3.1088, -2.37608, -2.38931, -3.5458}z =
```

```
 {1.1, 2.2, 3.3, 9.96921E36, 5.5, 6.6}
station_id ="26", "27", "28", "24", "29", "25"
station_names ="Slate Mill", "Ebley Mill", "Llanymynech", "Burcote", "Knightsford Bridge", "Rhos-Y-Pentref"
LocationAlias ="A-attribute-2026", "A-attribute-2027", "A-attribute-2028", "A-attribute-2024", "A-attribute-
2029", "A-attribute-2025"
waterlevel =
   {
     {-9999.0, 1.21, 1.31, 1.41, 1.51, 1.61},
     {-9999.0, 2.21, 2.31, 2.41, 2.51, 2.6100001},
     {-9999.0, 3.21, 3.31, 3.41, 3.51, 3.6100001}
  }
}
```
#### <span id="page-8-0"></span>**omitMissingValues**

If set to true records with missing values are not exported

#### <span id="page-8-1"></span>**precision**

Available since 2018.02. Optional element to set the number of decimals all values should be displayed with. If set, additional zeros will be appended and /or values will be rounded when necessary.

It is possible to configure a valueResolution for parameters via the parameters.xml. The configured precision for time series with parameters which have a value resolution should never exceed the maximum number of decimals needed to display values with this resolution. If the precision does exceed this, a warning will be given and the configured precision will be ignored.

The precision can never exceed 8 decimals due to limitations on the resolution with which values can be stored in the FEWS database (floating point errors).

#### <span id="page-8-2"></span>**exportTimeZone**

TimeZone in which to export the data. Can either be a string (timeZoneName) or an offset (timeZoneOffset).

#### <span id="page-8-3"></span>**convertDatum**

Convert (vertical) datum to local datum during export. The conversion will be done for all parameters which use datum (as configured in [Parameters.xml\)](https://publicwiki.deltares.nl/display/FEWSDOC/03+Parameters) The local datum is defined in the z element in the [locations.xml](https://publicwiki.deltares.nl/display/FEWSDOC/01+Locations) file.

#### <span id="page-8-4"></span>**geoDatum**

Convert the geographical coordinate system (horizontal datum and projection) to specified geoDatum during export. Not all serializers support this parameter so please check the documentation for a particular serializer to see if it is supported.

#### <span id="page-8-5"></span>**ensembleMemberFormat**

Available since 2019.02. Can either have value 'name' or 'index'. If 'name' is configured, the ensemble member Id is written. Otherwise the ensemble member index is written.

#### <span id="page-8-6"></span>**forecastSelectionPeriod**

If configured all forecasts with a forecast time within the configured period will be exported. Since 2020.01 all forecasts will be exported to the same file.

When also configuring a <timeZeroFormattingString> in the <prefix> of the <exportFileName>, each forecast will be exported to a separate file to easily differentiate between the different forecasts.

Note: earlier versions export a separate file for each forecast by default. The forecast time is used to create a file extension (format yyyyMMddHH), unless <timeZeroFormattingString> is configured

Example configuration:

```
<export>
         <general>
                 <exportType>SomeValidExportType</exportType>
                 <folder>MyExportFolder</folder>
                 <exportFileName>
                          <name>_MyExportedFile.txt</name>
                          <prefix>
                                  <timeZeroFormattingString>yyyyMMddHHmm</timeZeroFormattingString>
                          </prefix>
                 </exportFileName>
                 <idMapId>MyIdMap</idMapId>
                 <forecastSelectionPeriod start="-2" end="0" unit="day"/>
         </general>
 ...
</export>
```
## <span id="page-9-0"></span>**exportManualChanges**

If used, only manual changed to the data will be exported. Unless the manualDBChangeViewPeriod is used, the relativeViewPeriod from the associated timeSeriesSet is used. Note: the view period is calculated relative to the dispatch time and not T0

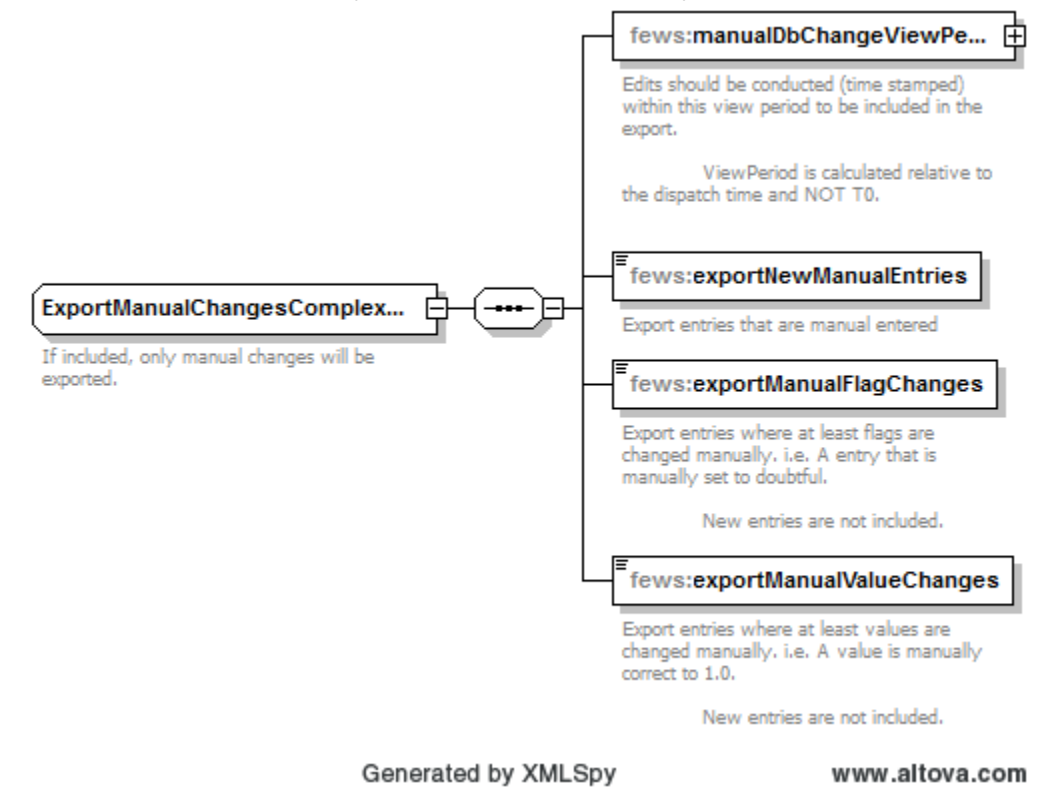

#### <span id="page-9-1"></span>**exportChanges**

If configured, any changes to the data in the configured period will be exported. Unless the dbChangeViewPeriod is configured, the relativeViewPeriod from the associated timeSeriesSet is used . Note: the view period is calculated relative to the dispatch time and not T0

An example:

```
<general>
    <exportType>PI</exportType>
     <folder>$EXPORT_FOLDER$</folder> 
     <exportFileName>
         <name>exportedTimeSeries.xml</name>
     </exportFileName>
     <exportChanges>
          <dbChangeViewPeriod unit="day" multiplier="2"/> 
     </exportChanges>
</general>
```
## <span id="page-10-0"></span>**columnSeparator and decimalSeparator**

Since 2016.01 (so far only implemented for GeneralCsv export type) it is possible to choose from multiple column separators: comma "," or semi-colon ";" or pipe "|" or tab " " or space " "

When specifying a column separator it is compulsory to also specify the decimal separator as comma "," or point "."

For an example see [generalCsv](https://publicwiki.deltares.nl/display/FEWSDOC/General+CSV+Export) export type.

## <span id="page-10-1"></span>**properties**

Here properties for specific serializers can be configured. For example for the NetCDFSerializers the following properties will be taken into account:

#### **Example configuration: properties**

```
<properties>
   <bool key="includeComments" value="true"/>
    <bool key="includeFlags" value="true"/>
   <bool key="includeTSProperties" value="true"/>
   <bool key="tryCompactingNetCDFData" value="true"/>
   <string key="netCDFWriteFormat" value="netcdf4"/>
   <int key="netCDF4DeflateLevel" value="6"/>
</properties>
```
## <span id="page-10-2"></span>**includecomments**

Export comment for each time step to NetCDF, default false

#### <span id="page-10-3"></span>**includeFlags**

Export flag for each time step to NetCDF, default false

#### <span id="page-10-4"></span>**includeTSProperties**

Export time series properties for each time step to NetCDF, default false

## <span id="page-10-5"></span>**tryCompactingNetCDFData**

Depending on the difference between the minimum and maximum and the value resolution of a netcdf variable, try to use smaller sized integer variables like short or byte to compact the data. A scale factor and offset will be used to fit the data in the smaller sized variable and will added to the netCDF variable as attributes. This kind of compression will keep the precision of the value resolution. All standard netCDF viewers will take these attributes into account automatically, but other tools and especially scripts might not. This property will be false by default and only works for scalar and grid data.

## <span id="page-10-6"></span>**netCDFWriteFormat**

With this property the netcdf format can be set to netcdf4, default it will be netcdf3. Netcdf4 is needed to write compressed netcdf files which can result in 2 to 100 times smaller files.

#### <span id="page-10-7"></span>**netCDF4DeflateLevel**

This property only works with netcdf4.

With this property the deflate level for writing compressed netcdf files can be set from 0 to 9. 0 meaning no compression and 9 maximum compression. Default will be 5, this level gives best compression without losing too much time when reading or writing.

## <span id="page-11-0"></span>**metadata**

(Meta data export has only been implemented for a limited set of export types. Currrently the NetCDF, grid2shp, LILA and HHRR types export meta data)

Optional metadata that is written in the exported file. The options netcdfMapDPhase and alertMapDPhase are deprecated (do not use these). For the other options it is possible to use the following tags: %TIME\_ZERO% the T0 of this time series export run. %CURRENT\_TIME% the current time. %COLD\_STATE\_TIME% the cold state time. %FORECAST\_END\_TIME% the forecast time set by the forecast length estimator or the forecast length option in the manual forecast dialog %MODULE\_INSTANCE\_ID% the id of this module instance. %MODULE\_INSTANCE\_NAME% the name of this module instance. %MODULE\_INSTANCE\_DESCRIPTION% the configured description of this module instance. %MODULE\_INSTANCE\_ATTRIBUTE(attributeId, moduleInstanceId)% moduleInstanceId is optional. When not specified the module instance of the

module itself is used, like for the %MODULE\_INSTANCE\_ID% tag. %WORKFLOW\_ID% the id of the workflow in which this export runs.

%WORKFLOW\_NAME% the name of the workflow in which this export runs.

%WORKFLOW\_DESCRIPTION% the configured description of the workflow in which this export runs.

%TASK\_DESCRIPTION% user description of the forecast in which the export runs.

%WHAT\_IF\_NAME% name of the what-if used in the forecast in which the export runs.

%USER\_ID% the id of the user by which this export run is executed

%EXTERNAL\_FORECAST\_TIME% - external analysis time. When configuring it, it needs two parameters: the first is the external forecast id, the second should be the time format. Neither the id nor the time format should contain "," (a comma). The two arguments should be separated by a comma. Example: %EXTERNAL\_FORECAST\_TIME(thisIsTheId),(yyyy/MM/dd HH:mm:ss z)%

%COLD\_STATE\_TIME(yyyy/MM/dd HH:mm:ss z)% - the cold state start time. If data is unavailable it will be filled as "Unknown".

Since 2022.02 location/parameter/qualifier/moduleInstance attributes between @ are also recognized.

#### Configuration example of metadata:

```
<metadata>
        <title>title</title>
        <institution> institution </institution>
        <source>source</source>
        <history>Exported at time zero = %TIME_ZERO(yyyy/MM/dd HH:mm:ss z)% in module instance %
MODULE_INSTANCE_ID% as part of workflow %WORKFLOW_NAME% by user %USER_ID%.</history>
        <references>references</references>
        <comment>The actual time of writing was %CURRENT_TIME(yyyy-MM-dd HH:mm:ss z)%</comment>
        <summary>A summary of the data for @ATTRIBUTEID@</summary>
       <keyword>keyword1</keyword>
        <keyword> keyword with lots of spaces </keyword>
        <keyword>keyword 3</keyword>
         <customAttributes>
                <string key="emptyAttribute" value=" "/>
                 <int key=" custom2 " value="123456"/>
                 <string key="custom_3" value="This is a custom attribute with 'quotes' in it."/>
                 <string key=" " value="attribute with empty key specified is not written"/>
                 <float key="just_another_float" value="3.5"/>
                 <bool key="truth" value="true"/>
         </customAttributes>
</metadata>
```
## <span id="page-11-1"></span>**title**

A short description of the dataset. Its value will be used by THREDDS opendap servers as the name of the dataset. It therefore should be human readable and reasonable to display in a list of such names.

#### <span id="page-11-2"></span>**institution**

<span id="page-11-3"></span>Specifies where the original data was produced.

#### **source**

The method of production of the original data. If it was model-generated, source should name the model and its version, as specifically as could be useful. If it is observational, source should characterize it (e.g. "surface observation" or "radiosonde").

#### <span id="page-12-0"></span>**history**

Provides an audit trail for modifications to the original data. It should contain a separate line for each modification with each line including a timestamp, user name, modification name, and modification arguments. Its value will be used by THREDDS opendap servers as a history-type documentation. It is recommended that each line begins with a timestamp indicating the date and time of day at which the modification was performed.

#### <span id="page-12-1"></span>**references**

Published or web-based references that describe the data or methods used to produce it.

#### <span id="page-12-2"></span>**comment**

Miscellaneous information about the data or methods used to produce it.

#### <span id="page-12-3"></span>**summary**

The "summary" attribute gives a longer description of the dataset. In many discovery systems, the title and the summary will be displayed in the results list from a search. It should therefore capture the essence of the dataset it describes. For instance, include information on the type of data contained in the dataset, how the data was created (e.g. instrument X or model X, run Y), the creator of the dataset, the project for which the data was created, the geospatial coverage of the data, and the temporal coverage of the data.

#### <span id="page-12-4"></span>**keyword**

Optional one or more key words or phrases that are relevant to the dataset. The values in this list may be taken from a controlled list of keywords (e.g. the AGU Index list or the GCMD Science Keywords).

## <span id="page-12-5"></span>**customAttributes**

If you want to add an attribute that is not predefined in the schema, then you can add it as a custom attribute here.

## <span id="page-12-6"></span>**timeseriesSet**

Define the timeseriesset to be exported. Please note that not all exports support all timeseriestypes (e.g. csv only supports scalar type).

## <span id="page-12-7"></span>**filterId**

Since 2018.01 it is possible to configure a filter id that refers to a filter from Filters.xml in the RegionConfigFiles.

```
 </general>
    <filterId>AllQualifiersFilter</filterId>
</export>
```
This way time series can be exported based on all options present in a filter like location, parameter and qualifier constraints:

```
<filter id="AllQualifiersFilter">
   <timeSeries>
       <moduleInstanceId>ExportRunMultipleTimeSeries</moduleInstanceId>
   </timeSeries>
    <relativeViewPeriod unit="day" start="-7" end="0"/>
   <locationConstraints>
      <idContains contains="12965"/>
    </locationConstraints>
    <parameterConstraints>
      <idContains contains="H.m"/>
   </parameterConstraints>
</filter>
```
## <span id="page-12-8"></span>**Annotation location set id**

Since 2021.01 it is possible to export annotations via the generalCsv type.

It will export all annotations that exist for the configured <annotationLocationSetId>annotationLocationSet</annotationLocationSetId>

The value colum will be used for the text of the annotation itself.

#### **Example annotations export**

```
<timeSeriesExportRun xmlns="http://www.wldelft.nl/fews" xmlns:xsi="http://www.w3.org/2001/XMLSchema-instance" 
xsi:schemaLocation="http://www.wldelft.nl/fews http://fews.wldelft.nl/schemas/version1.0/timeSeriesExportRun.
xsd">
   <export>
       <general>
         <exportTypeStandard>generalCsv</exportTypeStandard>
         <folder>export</folder>
         <exportFileName>
             <name>ExportGeneralCsvAnnotations.csv</name>
          </exportFileName>
          <table>
             <dateTimeColumn name="DATE" pattern="dd-MM-yy HH:mm"/>
             <startDateTimeColumn name="START" pattern="dd-MM-yy HH:mm"/>
             <endDateTimeColumn name="END" pattern="dd-MM-yy HH:mm"/>
             <locationColumn name="locatie"/>
             <propertyColumn name="firstProperty" key="firstProperty"/>
             <propertyColumn name="secondProperty" key="secondProperty"/>
             <valueColumn name="annotatie"/>
          </table>
       </general>
       <annotationLocationSetId>annotationLocationSet</annotationLocationSetId>
    </export>
</timeSeriesExportRun>
```